### 平成 <sup>24</sup> 年度 アド バンスト ・ プロ グラ <sup>ミ</sup> ング (Advanced Programming)

# 小澤 一文, <sup>陳</sup> 国躍, 中村真輔 木曜 <sup>2</sup> <sup>限</sup> GI201 教室

#### 階乗の計算

 $n!$  は  $n! = n \times (n-1)!$  であるから,

まず  $(n-1)!$ を計算する関数を呼び出し,

結果が得ら れたら それに <sup>n</sup> <sup>を</sup> 掛ける

という 手順で計算できる。<br>

すなわち,  $n!$  を計算する関数の中に  $(n-1)!$  を計算する関数を埋め込めばよい。 同様に

(n <sup>−</sup> 1)! <sup>を</sup> 計算する 関数に (<sup>n</sup> <sup>−</sup> 2)! <sup>を</sup> 計算する 関数を 埋め込めばよ <sup>い</sup>

(n <sup>−</sup> 2)! <sup>を</sup> 計算する 関数に (<sup>n</sup> <sup>−</sup> 3)! <sup>を</sup> 計算する 関数を 埋め込めばよ <sup>い</sup>

·

### · · · · · こ れを簡単に行う 方法が **<sup>C</sup>** にはある

### 再帰呼び出し のプログラ <sup>ム</sup> **(1)**

```
/*
   階乗の計算\star/
#include<stdio.h>int fact(int n);
main() {
  int n,n_max=10;
  for (n=0; n<=n \text{max}; n++) {
    printf("%2d!= %d \n", n, fact(n));
  }}
int fact(int n)
\{if (n == 0) return (1);
  elsereturn (n*fact(n-1));
}
```
 $n!$  を 計算する 関数 fact(n) に  $(n-1)!$  を 計算する fact(n-1) が埋め込まれている

### 再帰呼び出し のプログラ <sup>ム</sup> **(2)**

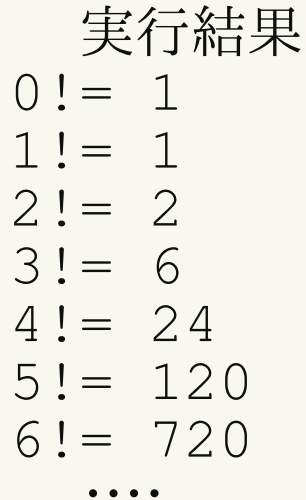

10!= <sup>3628800</sup>

問題  $S(n) = 1 + 2 + \cdots + n$  を 計算する 関数を 再帰呼び出しを 用いて 書け。

#### 再帰呼び出し の動作原理

階乗を計算するプログラムでは

•"丸投げ" の連続

fact(n) <sup>は</sup> fact(n-1) <sup>に</sup> "丸投げ" <sup>し</sup> , fact(n−1) は fact(n−2) に "丸投げ" し, · · · · · · ·· · · · ·

と いう <sup>こ</sup> <sup>と</sup> <sup>を</sup> 繰り 返し 行なっ ている 。

•"丸投げ" <sup>を</sup> どこ かで断ち切る 仕掛けが必要になる その仕掛けと は, いま の場合は

if (  $n == 0$  ) return (1);

<sup>5</sup> ! の計算では

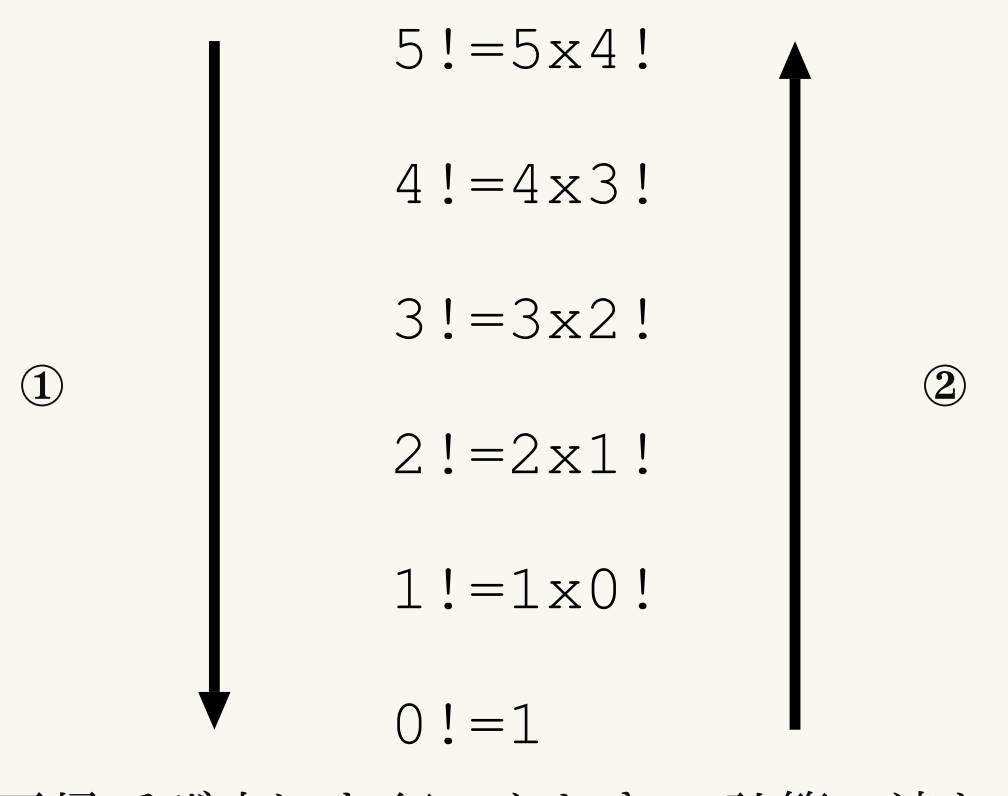

再帰呼び出し <sup>を</sup> 行っ たと <sup>き</sup> の計算の流れ

①スタックに次々に仕事を積み上げていき, 0! までたどり着いたら, ②逆向きに<br>ミ 答さ 胆払ナス 計算を開始する。

 $1 \cdot 1 \cdot 2 \cdot 3 \cdot 4 \cdot 5 = 120$ 

# 最大公約数 **(gcd)** について

✓

整数  $a$  と 整数 b の最大公約数 (Greatest common divisor) を  $\gcd(a, b)$  で表す。  $a \, \, \& \, \, b \, (a > b)$  で割ったとき,余りを  $r$  とすると次の定理が成り立つ。

- gcd に関する定理 -

 $gcd(a, b) = gcd(b, r)$ 

 ✑ こ の定理を 繰り 返し 使っ ていく <sup>と</sup> gcd が簡単に求ま <sup>る</sup> 。

 $r$  は  $b$  で割った余りなので,

 $0 \leq r < b$ 

である 。 <sup>こ</sup> れよ <sup>り</sup> <sup>a</sup> <sup>&</sup>gt; <sup>b</sup> <sup>&</sup>gt; <sup>r</sup> なので gcd(a, <sup>b</sup>) <sup>よ</sup> <sup>り</sup> gcd(b, <sup>r</sup>) <sup>を</sup> 計算する ほう が楽 である 。 同じ <sup>こ</sup> <sup>と</sup> <sup>を</sup> 繰り 返し 行う 。

# gcd を求める アルゴリ ズム **(1)**

 $b$  を r で割った余りを r $_1$  とし, r を r $_1$  で割った余りを r $_2$  とし, …, というこ と <sup>を</sup> 繰り 返し ていく <sup>と</sup>

 $gcd(a, b) = gcd(b, r) = gcd(r_1, r_2) = gcd(r_2, r_3) = \cdots$ 

である <sup>が</sup>

$$
r > r_1 > r_2 > r_3 > \cdots \ge 0
$$

なので, 余りは確実に小さくなり, どこかで必ず 0 になるはず。

もし  $r_i = 0$  ならば,  $r_{i-2}$  は  $r_{i-1}$  で割り切れたことになり,  $gcd(a, b) = r_{i-1}$  で ある。  $gcd(a, b) = r_{i-1}$  である。

# gcd を求める アルゴリ ズム **(2)**

✓

 $\setminus$ 

1.

\n
$$
\begin{array}{r}\n \begin{array}{r}\n 2. & \text{if } a > b \text{ & t/\sqrt{1 - \lambda^2}} \\
 1. & a > b \text{ & t/\sqrt{1 - \lambda^2}} \\
 2. & \text{if } a > 0 \text{ & t/\sqrt{1 - \lambda^2}} \\
 3. & \text{if } a > 0 \text{ & t/\sqrt{1 - \lambda^2}} \\
 4. & \text{if } a > 0 \text{ & t/\sqrt{1 - \lambda^2}} \\
 5. & \text{if } a > 0 \text{ & t/\sqrt{1 - \lambda^2}} \\
 6. & \text{if } a > 0 \text{ & t/\sqrt{1 - \lambda^2}} \\
 7. & \text{if } a > 0 \text{ & t/\sqrt{1 - \lambda^2}} \\
 8. & \text{if } a > 0 \text{ & t/\sqrt{1 - \lambda^2}} \\
 1. & \text{if } a > 0 \text{ & t/\sqrt{1 - \lambda^2}} \\
 1. & \text{if } a > 0 \text{ & t/\sqrt{1 - \lambda^2}} \\
 1. & \text{if } a > 0 \text{ & t/\sqrt{1 - \lambda^2}} \\
 1. & \text{if } a > 0 \text{ & t/\sqrt{1 - \lambda^2}} \\
 1. & \text{if } a > 0 \text{ & t/\sqrt{1 - \lambda^2}} \\
 1. & \text{if } a > 0 \text{ & t/\sqrt{1 - \lambda^2}} \\
 1. & \text{if } a > 0 \text{ & t/\sqrt{1 - \lambda^2}} \\
 1. & \text{if } a > 0 \text{ & t/\sqrt{1 - \lambda^2}} \\
 1. & \text{if } a > 0 \text{ & t/\sqrt{1 - \lambda^2}} \\
 1. & \text{if } a > 0 \text{ & t/\sqrt{1 - \lambda^2}} \\
 1. & \text{if } a > 0 \text{ & t/\sqrt{1 - \lambda^2}} \\
 1. & \text{if } a > 0 \text{ & t/\sqrt{1 - \lambda^2}} \\
 1. & \text{if } a >
$$

 $\overline{\phantom{a}}$ 

#### ユーク <sup>リ</sup> <sup>ッ</sup> <sup>ド</sup> の互除法の計算例

例 **<sup>1</sup>** gcd (68, 24) の例

$$
\gcd(68, 24) = \gcd(24, 20) = \gcd(20, 4) = 4
$$

例 **<sup>2</sup>** gcd (480, 320) の例

$$
\gcd(640, 480) = \gcd(480, 160) = 3
$$

問 gcd (78,36) および gcd (142,66) をユークリッド の互除法で求めよ。 問  $a < b$  のときユークリッド の互除法を用いるとどうなるか。

# **gcd** のプログラ <sup>ム</sup> **(1)**

```
int gcd(int a, int b) {
  int r;
  r=a%b;
while( r!= 0 ) {
   a=b; b=r;r=a%b;}
return(b);}
```

```
かっこよく 書くと
```

```
アドバンスト・プログラミング
  int gcd(int a, int b) {
    int a,b,r;
    while((r=(ab)) != 0) {
      a=b; b=r;
    }
return(b);}
```
再帰呼び出し <sup>を</sup> 使う <sup>と</sup>

```
int gcd(int a, int b) {
  int r;
  r=a%b;if ( r==0 )
    return (b);
  else
return (gcd(b,r));
}
```

$$
\gcd(a, b) = \gcd(b, r) \ \mathbf{0}
$$
証明

● 
$$
g = \gcd(a, b) \ge \exists \delta
$$
,  $\zeta = g \log(a, b) = g \log(a, b) = g \log(a, b)$ 

$$
r = a - bq = gl - gmq = g(l - mq), \qquad q \nmid \text{if } \tilde{f} \text{if}
$$

である から , <sup>g</sup> は余り <sup>r</sup> の約数でも ある 。 <sup>と</sup> いう <sup>こ</sup> <sup>と</sup> は, b, <sup>r</sup> の公約数と いうことになる。

 $\bullet$  いま  $b, r$  に  $g$  より 大きい公約数  $g'$  が存在すると仮定する。このとき

 $a = b q + r$ 

である から , <sup>g</sup>′ <sup>は</sup> <sup>a</sup> の約数になも なっ ている 。 すなわち , <sup>g</sup>′ は最大公約数 gg よりも大きい a,b の公約数である。しかしこれは明らかに矛盾である。<br>トーティト - G門に - トリ トキュン公戦い左右、お、、古ちもち よって b と r の間に g より大きい公約数は存在しない。すなわち

$$
g = \gcd(b, r)
$$

#### 再帰呼び出し を使う 上での注意点

フィボナッチ数列の例

フィボナッチ数列

$$
f_{n+2} = f_{n+1} + f_n, \qquad f_0 = f_1 = 1
$$

<sup>を</sup> 計算する 関数は

```
int fib(int n)
\{if (n==0) || (n==1)) return (1);
  return (fib(n-1)+fib(n-2));
}
```
このプログラムを 動かすとどうなるか?<br>-

#### <sup>フ</sup> <sup>ィ</sup> ボナッ チ数列のプログラ ムを解析する <sup>と</sup> **(1)**

 $f_n$  を計算するときは,まず  $f_{n-1}$  と  $f_{n-2}$  $_2$  を積み上げる。 積み上げられた  $f_{n-1}$  は  $f_{n-2}$  と  $f_{n-3}$  $_3$  を積み上げる。 積み上げられた  $f_{n-2}$  は  $f_{n-3}$  と  $f_{n-4}$  $_4$  を積み上げる。

積み上げられた  $f_2$  は  $f_1$  と  $f_0$  を積み上げる (終了)。

同じ 物が何度も 積み上げら れていく 。

アド バンスト・プログラミング

·· ·

### <sup>フ</sup> <sup>ィ</sup> ボナッ チ数列のプログラ ムを解析する <sup>と</sup> **(2)**

 $f_4$  の計算では

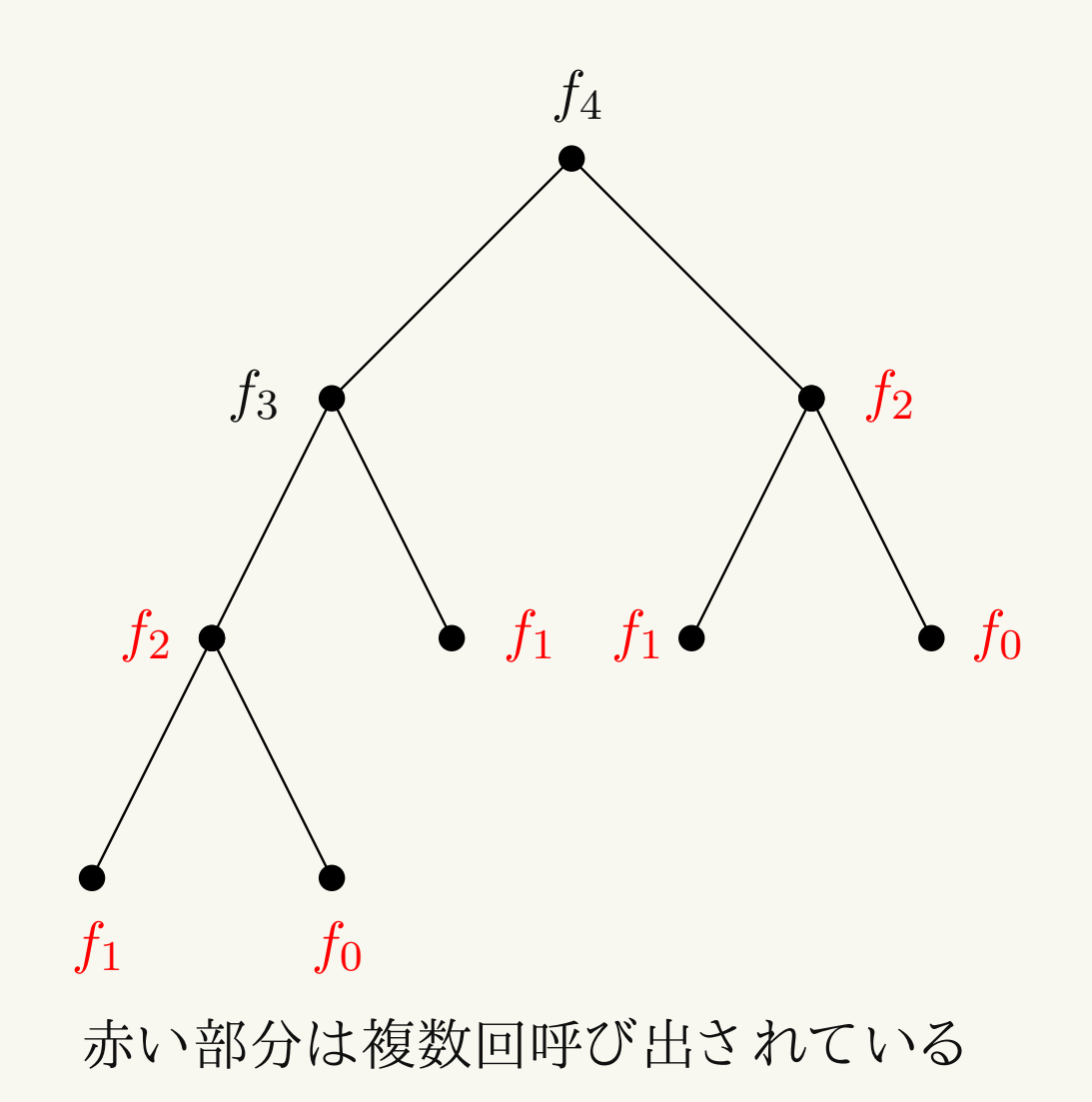

#### <sup>フ</sup> <sup>ィ</sup> ボナッ チ数列のプログラ ムを解析する <sup>と</sup> **(3)**

 $f_n$ を計算するのに必要なメモリ (計算量) を  $M(n)$ とする。 $f_n$  を計算するため<br>にい には  $f_{n-1}$  と  $f_{n-2}$  $_2$  が必要なので

> $M(n) = M(n -1) + M(n -2)$

となる。 *f*0と *f*1<br>ほいぎ !!  $f_1$ を計算するの要するメモリ (計算量)を  $m$  $m$  とすれば, $M(n)$  の 値は漸化式

$$
M(n) = M(n-1) + M(n-2), \qquad M(0) = M(1) = m
$$

で与えられる。すなわち  $M(n) = m\,f_n$  で与えられる。 $f_n$  の値は

$$
f_n = \frac{1}{\sqrt{5}} \left( \frac{1+\sqrt{5}}{2} \right)^{n+1} - \frac{1}{\sqrt{5}} \left( \frac{1-\sqrt{5}}{2} \right)^{n+1} \sim \frac{1}{\sqrt{5}} \left( \frac{1+\sqrt{5}}{2} \right)^{n+1}
$$

である。

### <sup>フ</sup> <sup>ィ</sup> ボナッ チ数列のプログラ ムを解析する <sup>と</sup> **(4)**

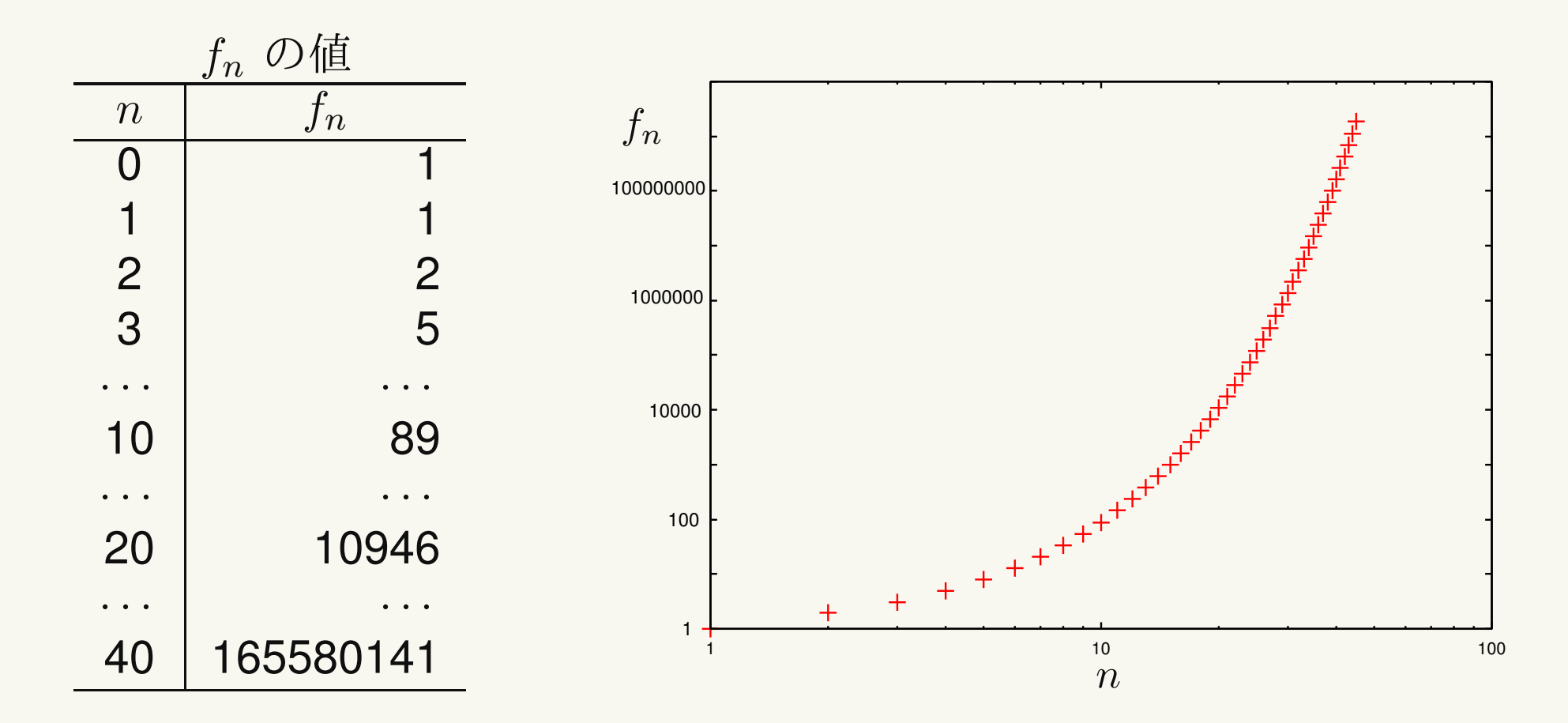

再帰呼び出しは膨大なメモリ,計算時間を使うことになる (こともある)。<br>

安易に再帰呼び出し を用いないこ <sup>と</sup>

演習問題

1. 等比数列の和

$$
S_n(r) = 1 + r + r^2 + \dots + r^{n-1}
$$

<sup>を</sup> 計算する 関数を 再帰呼び出し <sup>を</sup> 用いて書け。

2. 整数  $a, b$  の最小公倍数 (Least common multiple) を  ${\rm lcm}(a, b)$  で表す。  $\operatorname{lcm}(a, b)$  と  $\operatorname{gcd}(a, b)$  の間に

 $a b = \gcd(a, b) \operatorname{lcm}(a, b)$ 

という関係がある。この関係を用いて整数の最大公約数と最小公倍数を同時<br>・キトス 盟数さ 佐々 に求める 関数を 作れ。

# 演習問題 **(**続き **)**

3. *n* 個のデータ 
$$
a_0, a_1, \ldots, a_{n-1}
$$
 の最大値を  $m_n$  で表す。

$$
m_n = \max\{m_{n-1}, a_{n-1}\}, \quad m_0 = a_0
$$

と なる 。 <sup>こ</sup> の考え方を 用いて最大値を 求める 関数を 作れ。

4. フィボナッチ数列

$$
f_{n+2} = f_{n+1} + f_n, \qquad f_0 = f_1 = 1
$$

の解は

$$
f_n = \frac{1}{\sqrt{5}} \left( \frac{1 + \sqrt{5}}{2} \right)^{n+1} - \frac{1}{\sqrt{5}} \left( \frac{1 - \sqrt{5}}{2} \right)^{n+1}
$$

で与え <sup>ら</sup> れる <sup>こ</sup> <sup>と</sup> <sup>を</sup> 示せ。 **Hint:**  $\lambda_1 = (1 + \sqrt{5})/2$ ,  $\lambda_2 = (1 - \sqrt{5})/2$  と 置けば, $\lambda_1$ ,  $\lambda_2$  は  $\lambda^2 = \lambda + 1$ <sup>を</sup> 満たすこ <sup>と</sup> がわかる 。 <sup>こ</sup> のこ <sup>と</sup> <sup>を</sup> 用いる 。